# Package 'citrus'

June 17, 2022

Type Package

Title Customer Intelligence Tool for Rapid Understandable Segmentation

Version 1.0.2

Maintainer Dom Clarke <dom.clarke@peak.ai>

Copyright See the file COPYRIGHTS

Description A tool to easily run and visualise supervised and unsupervised state of the art customer segmentation.

It is built like a pipeline covering the 3 main steps in a segmentation project: preprocessing, modelling, and plotting.

Users can either run the pipeline as a whole, or choose to run any one of the three individual steps. It is equipped with a supervised option (tree optimisation) and an unsupervised option (kclustering) as default models.

License MIT + file LICENSE

#### Suggests testthat

**Depends** R  $(>= 3.5.0)$ 

**Imports** ggplot2 ( $>= 3.3.0$ ), GGally ( $>= 2.0.0$ ), clustMixType ( $>=$ 0.1-16), treeClust ( $>= 1.1$ -7), rpart ( $>= 4.1$ -15), tibble ( $>= 0.1$ 3.0.0), rpart.plot ( $>= 3.0.7$ ), stringr ( $>= 1.3.0$ ), dplyr ( $>= 1.3$ 1.0.6), RColorBrewer ( $>= 1.1-2$ ), rlang ( $>= 0.4.9$ ), methods

Encoding UTF-8

LazyData true

RoxygenNote 7.2.0

#### NeedsCompilation no

Author Dom Clarke [aut, cre], Cinzia Braglia [aut], Oskar Nummedal [aut], Leo McCarthy [aut], Rebekah Yates [aut], Stuart Davie [aut], Joash Alonso [aut], PEAK AI LIMITED [cph]

Repository CRAN

Date/Publication 2022-06-17 15:50:02 UTC

# <span id="page-1-0"></span>R topics documented:

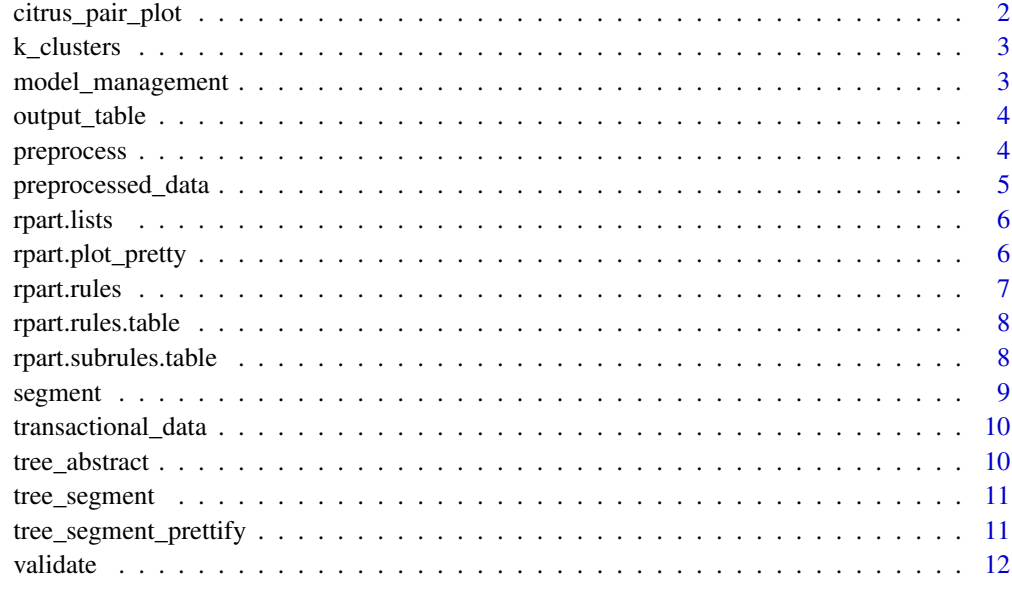

#### **Index** [13](#page-12-0)

citrus\_pair\_plot *Creates pair plot from data table*

# Description

Creates pair plot from data table

# Usage

```
citrus_pair_plot(model, vars = NULL)
```
# Arguments

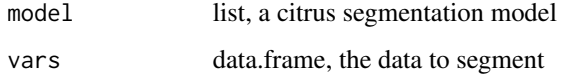

# Value

GGally object displaying the segment feature pair plots.

<span id="page-2-0"></span>k-clusters method for segmentation. It can handle segmentation for both numerical data types only, by using k-means algorithm, and mixed data types (numerical and categorical) by using kprototypes algorithm

#### Usage

```
k_clusters(data, hyperparameters, verbose = TRUE)
```
# Arguments

data data.frame, the data to segment hyperparameters

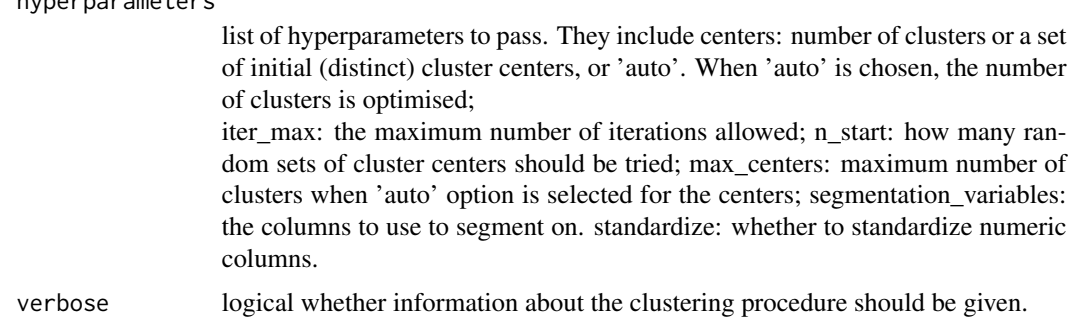

# Value

A class called "k-clusters" containing a list of the model definition, the hyper-parameters, a table of outliers, the elbow plot (ggplot object) used to determine the optimal no. of clusters, and a lookup table containing segment predictions for customers.

model\_management *Model management function*

# Description

Saves the model and its settings so that it can be recreated

#### Usage

model\_management(model, hyperparameters)

# <span id="page-3-0"></span>4 preprocess

#### Arguments

model data.frame, the model to save hyperparameters

list, list of hyperparameters of the model

#### Value

No return value. Called to save model and settings locally.

output\_table *Output Table*

# Description

Generates the output table for model and data

#### Usage

output\_table(data, model)

#### Arguments

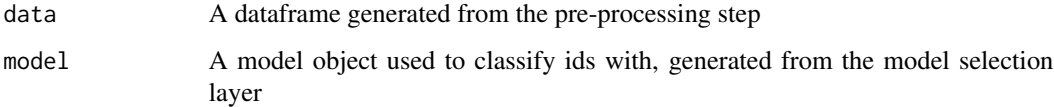

# Value

A tibble providing high-level segment attributes such as mean and max (numeric) or mode (categorical) for the segmentation features used.

preprocess *Preprocess Function*

# Description

Transforms a transactional table into an id aggregated table with custom options for aggregation methods for numeric and categorical columns.

# <span id="page-4-0"></span>preprocessed\_data 5

# Usage

```
preprocess(
 df,
  samplesize = NA,
  numeric_operation_list = c("mean"),
 categories = NULL,
  target = NA,
  target_agg = "mean",
  verbose = TRUE
)
```
#### Arguments

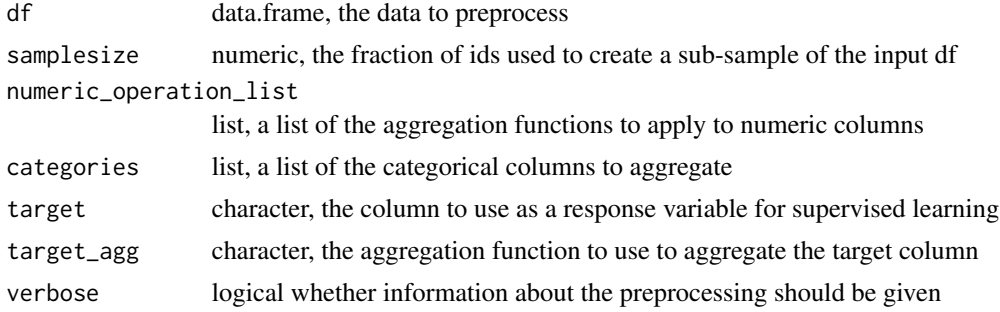

#### Value

An id attributes data frame, e.g. customer attributes if the id represents customer IDs. A single row per unique id.

preprocessed\_data *Segmentation preprocessed data*

# Description

A sample customer dataset for the purpose of demonstrating the segmentation algorithm.

#### Usage

```
data(preprocessed_data)
```
#### Format

Data frame on a customer level. Contains 402 rows and 8 columns.

# Examples

data(preprocessed\_data)

<span id="page-5-0"></span>

THIS HAS BEEN COPIED FROM THE ARCHIVED rpart.utils PACKAGE AND THIS CODE WAS WRITTEN BY THE AUTHORS OF THAT PACKAGE Creates lists of variable values (factor levels) associated with each rule in an rpart object.

#### Usage

rpart.lists(object)

#### Arguments

object an rpart object

#### Value

a list of lists

#### Examples

```
library(rpart)
fit<-rpart(Reliability~.,data=car.test.frame)
rpart.lists(fit)
```
rpart.plot\_pretty *Plot a prettified rpart model*

# **Description**

Plot an rpart model and prettifies it. Wrap around the rpart.plot::prp function

#### Usage

```
rpart.plot_pretty(
 model,
  main = "",sub,
  caption,
 palettes,
  type = 2,
  fontfamily = "sans",
  ...
\mathcal{E}
```
# <span id="page-6-0"></span>rpart.rules 7

#### Arguments

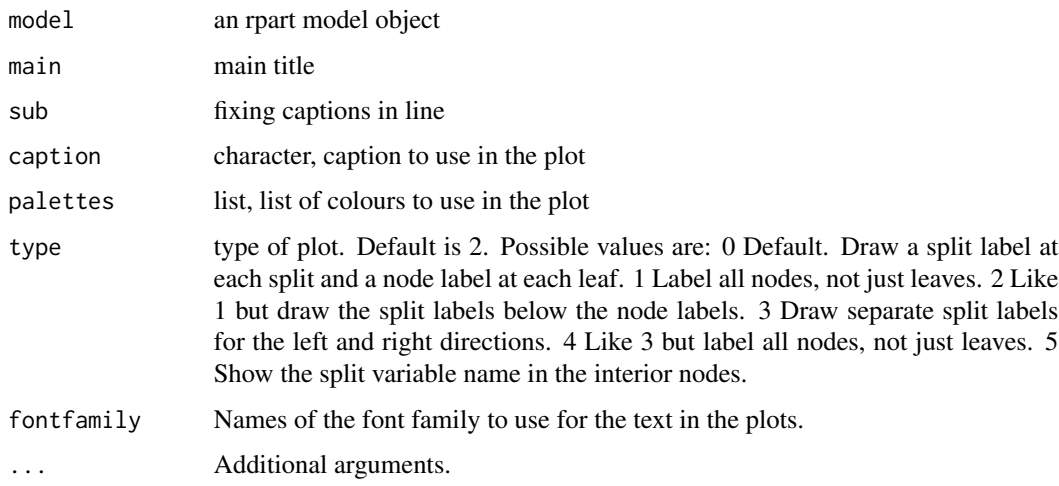

# Value

An rpart.plot object. This plot object can be plotted using the rpart::prp function.

rpart.rules *rpart.rules function*

# Description

THIS HAS BEEN COPIED FROM THE ARCHIVED rpart.utils PACKAGE AND THIS CODE WAS WRITTEN BY THE AUTHORS OF THAT PACKAGE Returns a list of strings summarizing the branch path to each node.

# Usage

rpart.rules(object)

# Arguments

object an rpart object

# Examples

```
library(rpart)
fit<-rpart(Reliability~.,data=car.test.frame)
rpart.rules(fit)
```
<span id="page-7-0"></span>rpart.rules.table *rpart.rules.table function*

#### Description

THIS HAS BEEN COPIED FROM THE ARCHIVED rpart.utils PACKAGE AND THIS CODE WAS WRITTEN BY THE AUTHORS OF THAT PACKAGE Returns an unpivoted table of branch paths (subrules) associated with each node.

#### Usage

rpart.rules.table(object)

#### Arguments

object an rpart object

#### Examples

```
library(rpart)
fit<-rpart(Reliability~.,data=car.test.frame)
rpart.rules.table(fit)
```
rpart.subrules.table *rpart.subrules.table function*

#### Description

THIS HAS BEEN COPIED FROM THE ARCHIVED rpart.utils PACKAGE AND THIS CODE WAS WRITTEN BY THE AUTHORS OF THAT PACKAGE Returns an unpivoted table of variable values (factor levels) associated with each branch.

#### Usage

```
rpart.subrules.table(object)
```
#### Arguments

object an rpart object

#### Examples

```
library(rpart)
fit<-rpart(Reliability~.,data=car.test.frame)
rpart.subrules.table(fit)
```
<span id="page-8-0"></span>

Segments the data by running all steps in the segmentation pipeline, including output table

# Usage

```
segment(
  data,
 modeltype = c("tree", "k-clusters"),
 FUN = NULL,FUN_preprocess = NULL,
  steps = c("preprocess", "model"),
 prettify = FALSE,
 print_plot = FALSE,
 hyperparameters = NULL,
  force = FALSE,
  verbose = FALSE
)
```
# Arguments

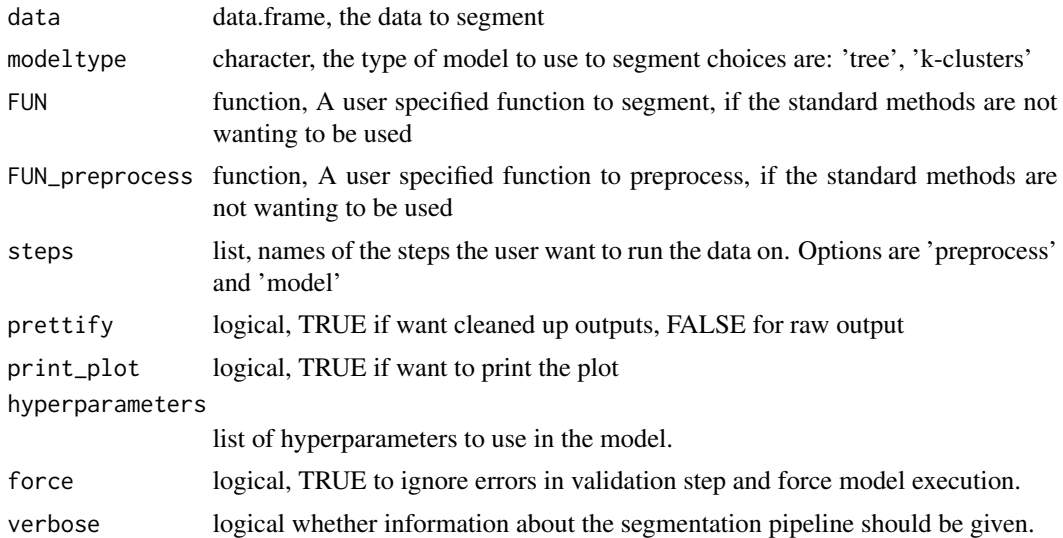

#### Value

A list of three objects. A tibble providing high-level segment attributes, a lookup table (data frame) with the id and predicted segment number, and an rpart object defining the model.

<span id="page-9-0"></span>transactional\_data *Segmentation transactional data*

# Description

A sample customer dataset for the purpose of demonstrating the segmentation algorithm.

#### Usage

```
data(transactional_data)
```
# Format

Data frame on a transactional level. Contains 10,000 rows and 6 columns.

#### Examples

data(transactional\_data)

tree\_abstract *Abstraction layer function*

#### Description

Organises the model outputs, predictions and settings in a general structure

#### Usage

```
tree_abstract(model)
```
# Arguments

model The model to organise

#### Value

A structure with the class name "tree\_model" which contains a list of all the relevant model data, including the rpart model object, hyper-parameters, segment table and the labelled customer lookup table.

<span id="page-10-0"></span>

Runs decision tree optimisation on the data to segment ids.

#### Usage

```
tree_segment(data, hyperparameters, verbose = TRUE)
```
# Arguments

data data.frame, the data to segment

#### hyperparameters

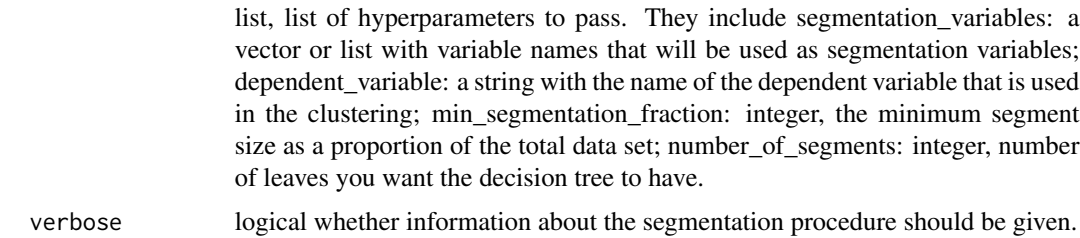

#### Value

List of 4 objects. The rpart object defining the model, a data frame providing high-level segment attributes, a lookup table (data frame) with the id and predicted segment number, and a list of the hyperparameters used.

#### Author(s)

Stuart Davie, <stuart.davie@peak.ai>

tree\_segment\_prettify *Tree Segment Prettify Function*

# Description

Returns a prettier version of the decision tree.

#### Usage

```
tree_segment_prettify(tree, char_length = 20, print_plot = FALSE)
```
# <span id="page-11-0"></span>Arguments

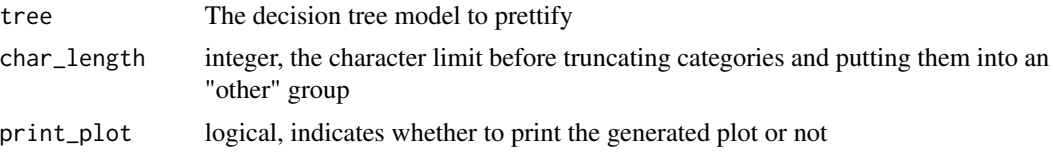

# Value

A formatted and "prettified" rpart.plot object. This plot object can be plotted using the rpart::prp function.

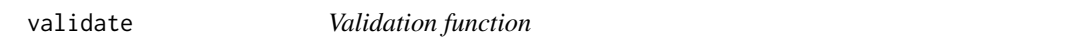

# Description

Validates that the input data adheres to the expected format for modelling.

# Usage

validate(df, supervised = TRUE, force, hyperparameters)

# Arguments

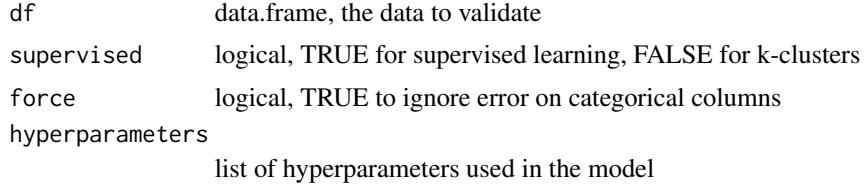

#### Value

'TRUE' if all checks are passed. Otherwise an error is raised.

# <span id="page-12-0"></span>Index

∗ datasets preprocessed\_data, [5](#page-4-0) transactional\_data, [10](#page-9-0) citrus\_pair\_plot, [2](#page-1-0) k\_clusters, [3](#page-2-0) model\_management, [3](#page-2-0) output\_table, [4](#page-3-0) preprocess, [4](#page-3-0) preprocessed\_data, [5](#page-4-0) rpart.lists, [6](#page-5-0) rpart.plot\_pretty, [6](#page-5-0) rpart.rules, [7](#page-6-0) rpart.rules.table, [8](#page-7-0) rpart.subrules.table, [8](#page-7-0) segment, [9](#page-8-0) transactional\_data, [10](#page-9-0) tree\_abstract, [10](#page-9-0) tree\_segment, [11](#page-10-0)

validate, [12](#page-11-0)

tree\_segment\_prettify, [11](#page-10-0)